# F 789 - Mecânica Quântica II

1º Semestre de 2023 06/03/2023 Aula 1

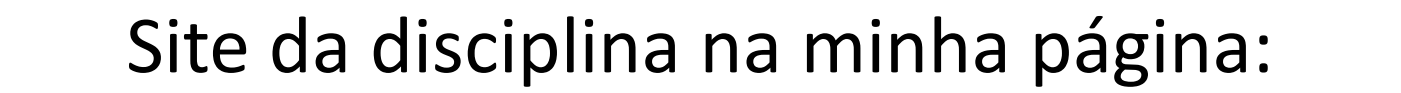

# http://sites.ifi.unicamp.br/emiranda

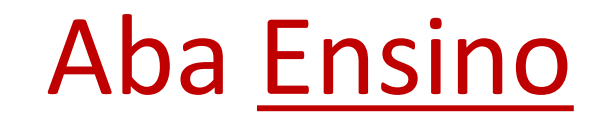

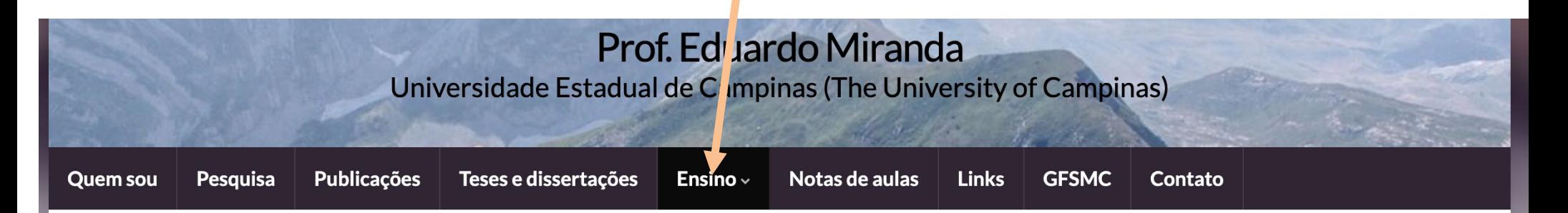

F 789 - Mecânica Quântica II (10. sem. de 2023) **AVISOS:** 

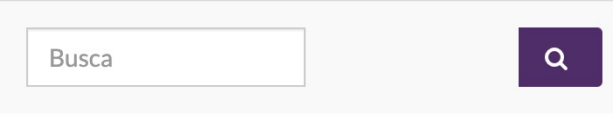

Google Classroom: G\_F 789A\_2023S1:

- Blog para troca de informações, discussão de dúvidas, perguntas, etc.
- Slides das aulas (também no site).

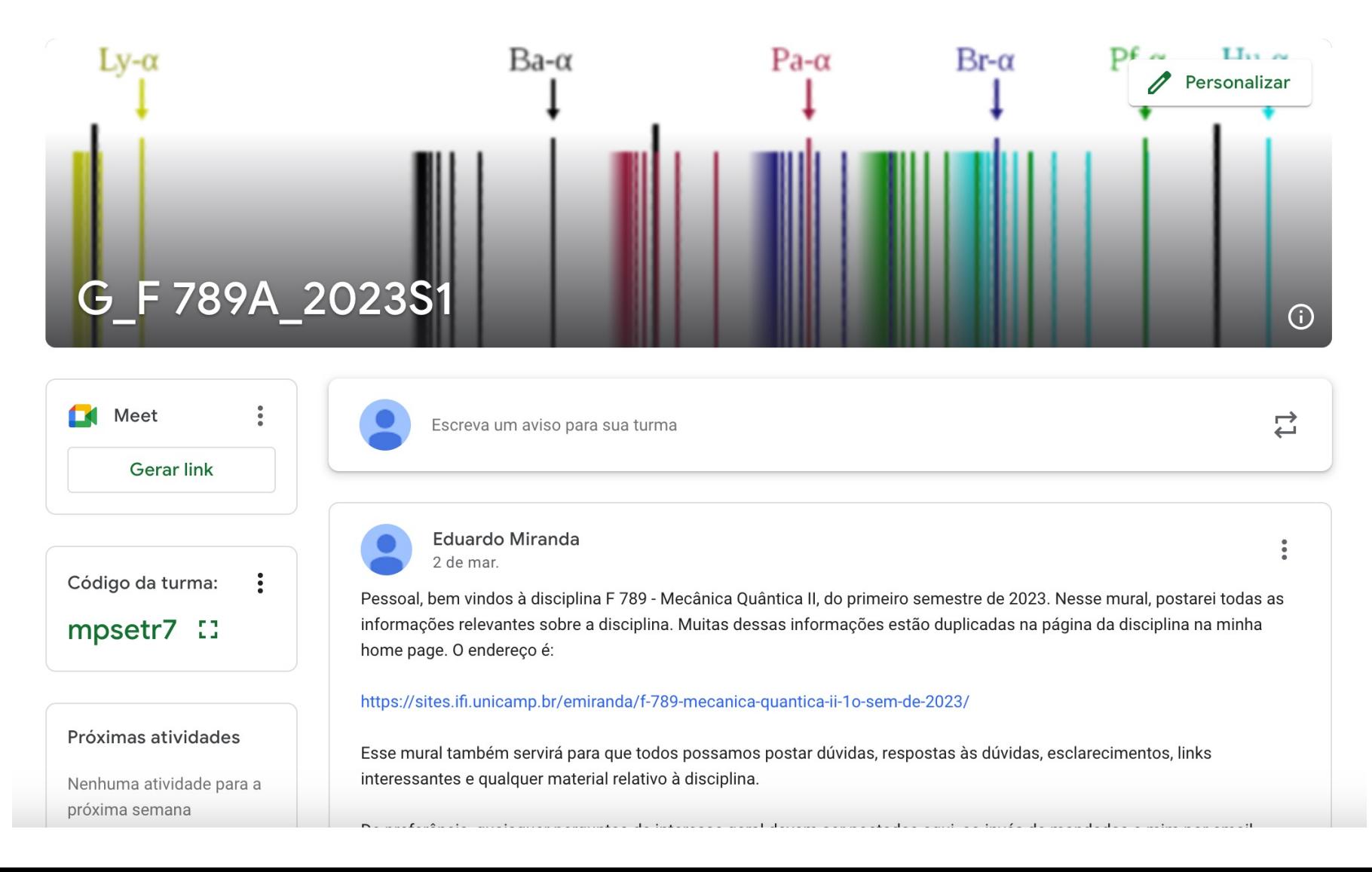

Livro adotado:

Quantum Mechanics, Claude Cohen-Tannoudii, Bernard Diu, Franck Laloë, Vols. I e II, 1<sup>a</sup> edição, Wiley, 1977. Fontes adicionais:

Introduction to Quantum Mechanics, D. J. Griffiths, 2<sup>ª</sup> edicão, Addison-Wesley, 2004.

Quantum Mechanics, Nouredine Zettili, 2a edição, Wiley, 2009.

Principles of Quantum Mechanics, R. Shankar, 2<sup>ª</sup> edicão, Springer, 2008.

The Feynman Lectures on Physics - vol. III. R. P. Feynman, R. B. Leighton e M. Sands, Addison-Wesley, 1964.

Ementa: Caps. 7 ao 14 do Cohen-Tannoudii.

1. Partícula num potencial central: o átomo de hidrogênio.

2. Introdução à teoria quântica do espalhamento por um potencial.

3. O spin do elétron.

4. Adição de momentos angulares.

- 5. Teoria de perturbação independente do tempo.
- 6. Aplicações da teoria de perturbação independente do tempo: as estruturas fina e hiperfina do átomo de hidrogênio.
- 7. Teoria de perturbação dependente do tempo.
- 8. Sistemas de partículas idênticas.

# Conteúdo das aulas

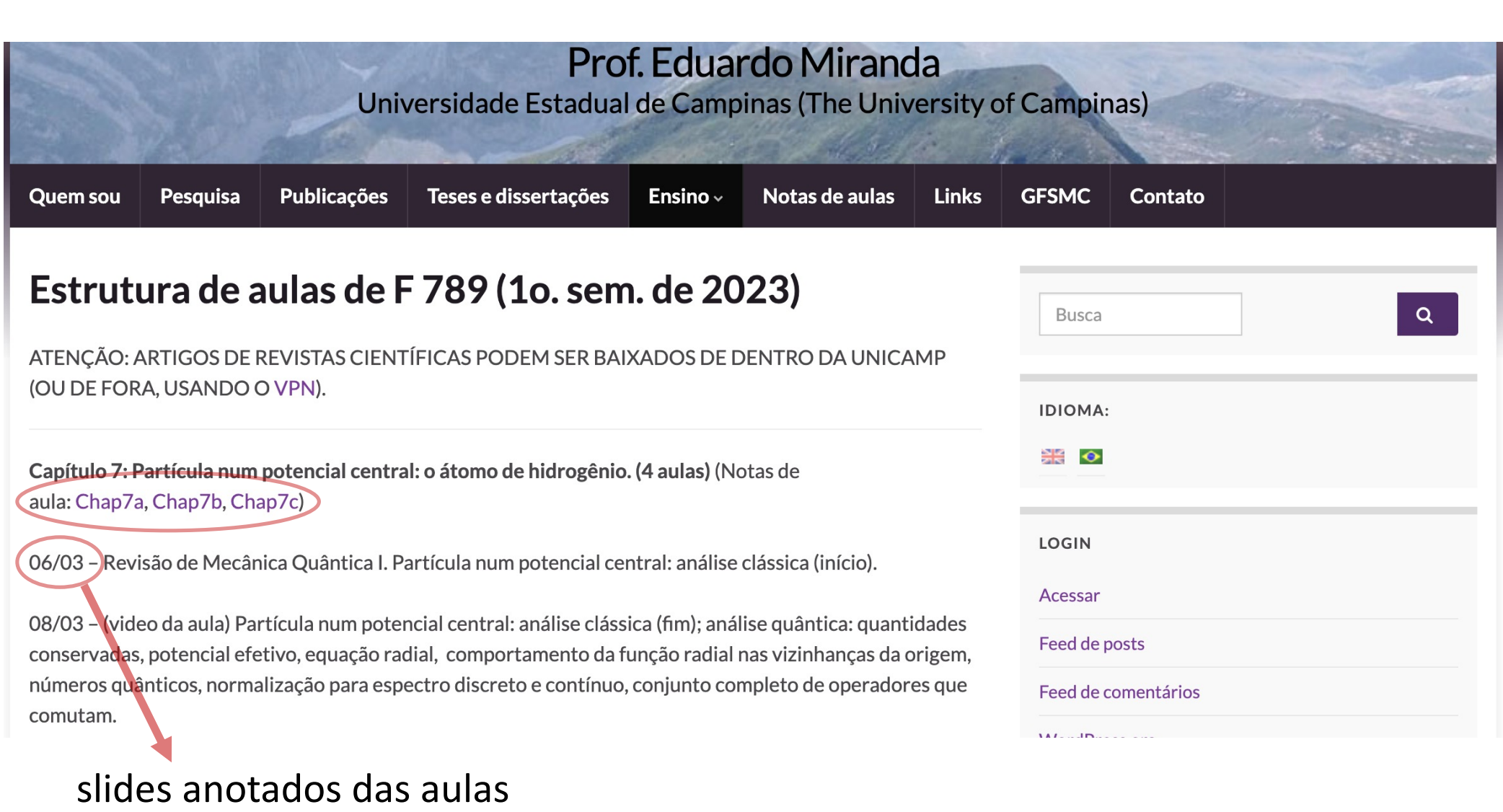

### Avaliação:

Haverá 3 Provas (P1, P2, P3)  $M = (P1+P2+P3)/3$ Se  $M \ge 5.0$ , aprovado. Se M < 2.5, reprovado. Se  $2.5 \le M \le 5.0$ , MF = (M + E)/2, onde E = Exame final. Se MF  $\ge 5.0$ , aprovado. Do contrário, reprovado.

Datas das provas:

P1: 10 de abril (Caps. 7 e 8) P2: 17 de maio (Caps. 9, 10 e 11) P3: 28 de junho (Caps. 12, 13 e 14)

Exame: 10 de julho (Caps. 7 ao 14)

Não cobrarei as listas, mas elas são parte importante da preparação para as provas.

#### "Highlights" de Mecânica Quântica I p*l*(*l* + 1)~ (*r,* ✓*,* ) *L<sup>y</sup>* <sup>=</sup> <sup>p</sup>*l*(*<sup>l</sup>* + 1) *<sup>m</sup>*<sup>2</sup> <sup>~</sup> hlights" de Mecânica 2*m* nts" de Mecanica Q @ (r*, t*) @*t*

O estado de um sistema é especificado por sua função de onda  $\psi(\mathbf{r},t)$ . Ela satisfaz a equação de Schrödinger: *m*~ <sup>p</sup>*l*(*<sup>l</sup>* + 1)<sup>~</sup>  $\alpha$ *ificado* po na è especificado por sua <mark>fu</mark>r<br>de Sebrädinger:

$$
\sum_{n=1}^{\infty} \frac{1}{2m} \left( \frac{\hbar^2}{2m} \nabla \psi(\mathbf{r}, t) + V(\mathbf{r}, t) \psi(\mathbf{r}, t) = i\hbar \frac{\partial \psi(\mathbf{r}, t)}{\partial t} \right)
$$
\nthereforeing  $\hat{\mathbf{A}} \in \mathbb{R}$ .

Interpretação probabilística:

pilística:  
\n
$$
dP(\mathbf{r},t)=|\psi(\mathbf{r},t)|^2 \widehat{d^3r} \longrightarrow d \times d \times d \times d
$$

Para potenciais independentes do tempo:  $\psi\left(\mathbf{r},t\right)=\phi_{E}\left(\mathbf{r}\right)e^{-iEt/\hbar}$ ais ir 2*m*  $r^2(r, t) =$  $_{E}$  ( n C

Equação de Schrödinger independente do tempo (ESIT): equação de auto-valores do Hamiltoniano.

$$
\left[-\frac{\hbar^2}{2m}\nabla^2 + V(\mathbf{r})\right]\phi_E(\mathbf{r}) = E\phi_E(\mathbf{r}) \Rightarrow H\phi_E(\mathbf{r}) = E\phi_E(\mathbf{r})
$$

## Notação de Dirac: independente de  $r$ epresentação (base) *dP* (r*, t*) = *|* (r*, t*)*|* <sup>2</sup> *d*<sup>3</sup>*r*

Cada estado corresponde a um <mark>ket</mark> num espaço  $\bm{\mathcal{I}}\mathpunct{:}\,\, \ket{\psi}\in\mathcal{E}$ *a* um ket num espaço  $\overline{\mathcal{L}}$ :

*{|*ri*}* ! *<sup>d</sup>*<sup>3</sup>*<sup>r</sup> <sup>|</sup>*ri hr*<sup>|</sup>* <sup>=</sup> **<sup>1</sup>** Dentre várias representações ou bases possíveis, duas se destacam:  $\int$ <sup>3</sup>  $\int$ <sup>3</sup>  $\int$ <sup>3</sup>  $\int$ <sup>43</sup>  $\int$  $\alpha$ As funções de onda são as componentes na representação de posição: auto-estados de<sup>'</sup>posição: {|r}} → auto-estados <u>de momento linear:</u>  $\{|\mathbf{p}\rangle\} \rightarrow$ z<br>Z  $d^3r\ket{\mathbf{r}}\bra{\mathbf{r}}=\mathbb{1}$ z<br>Z  $d^3p\ket{\mathbf{p}}\bra{\mathbf{p}}=\mathbb{1}$ hr*|* i = (r) *|* i 2 *E* ados de <mark>p</mark>  $\frac{\delta}{\delta}$  $\frac{2}{3}$ ao:  $\{|\mathbf{r}\rangle\}$   $\rightarrow$  . *{|*pi*}* ! li  $\begin{bmatrix} \mathsf{P} \mathsf{d} \mathsf{d} \mathsf{d} \mathsf{d} \mathsf{d} \end{bmatrix}$  $\vec{L} = \begin{pmatrix} x, y, z \\ z \end{pmatrix}$ *{|*ri*}* !  $\langle |{\bf p}\rangle$   $\rangle \rightarrow$   $\langle |$ **շ**  $\mathsf{P}^{\boldsymbol{\varepsilon}}(\mathsf{P}_{\boldsymbol{\varepsilon}},\mathsf{P}_{\boldsymbol{\varepsilon}},\mathsf{P}_{\boldsymbol{\varepsilon}})$ nda são as compor

$$
\langle \mathbf{r} | \psi \rangle = \psi \left( \mathbf{r} \right)
$$

 $\frac{1}{2}$ esentação de momentos são a transfor  $\alpha$ 32 presentação de momentos são a transformada<br>e onda:  $\mathsf{fc}$ *d*<sub>3</sub> As componentes na representação de momentos são a transformada de Fourier da função de onda:<br>*(p)* = *d* = *(p)* = *d* 

$$
\langle \mathbf{p} | \psi \rangle = \overline{\psi} \left( \mathbf{p} \right) = \int d^3 \mathbf{R} \langle \mathbf{p} | \mathbf{r} \rangle \langle \mathbf{r} | \psi \rangle = \int d^3 p \frac{e^{-i \mathbf{p} \cdot \mathbf{r}/\hbar}}{(2\pi \hbar)^{3/2}} \psi \left( \mathbf{r} \right)
$$

#### Postulados da Mecânica Quântica  $\overline{a}$ @  $l$ ados *IIdUUS*  $\mathbf{r}$  $\overline{\mathsf{B}}$  and  $\overline{\mathsf{B}}$  $\lambda$  $\overline{a}$ 7*/*2 1*/*2 0 *IICA QUAI*  $\ddot{\phantom{1}}$  $\overline{\phantom{a}}$  $d$ <sup>2</sup> *Mecânica*  $Q$

Postulado 1: O estado de um sistema físico num instante  $t_0$  é determinado por um ket do espaço de estados *E*:

$$
\left|\psi\left(t_{0}\right)\right\rangle \in\mathcal{E}
$$

Postulado 2: Toda quantidade física  $\mathcal A$  é descrita por um operador  $A$  que age em *E*. *A* é um observável, ou seja, um operador Hermitiano cujos autoestados formam uma base de *E*.

$$
\left| \, A = A^\dagger \, \right|
$$

Postulado 3: Os únicos resultados possíveis de serem obtidos em uma medida de *A* são os auto-valores do operador *A*.

$$
A|u_n^i\rangle = a_n|u_n^i\rangle, \ (i = 1, 2, \dots, g_n) \ \langle u_m^i|u_n^j\rangle = \delta_{mn}\delta_{ij}
$$

#### Postulados da Mecânica Quântica  $\log$  da N  $\overline{1}$ / 1erâ 3 ⌦ *ui <sup>n</sup>|* ↵ .<br>, ( 2 **A** ivide *g<sup>n</sup> ci* Ī *ui* ↵ *, c<sup>i</sup>*  $\overline{\phantom{a}}$ *ui* ↵

Postulado 4 (Princípio da decomposição espectral): Se o estado do sistema é  $|\psi\rangle$ a probabilidade de se obter um determinado auto-valor de A é:  $\mathsf{I}$ ⌦ *ui <sup>n</sup>|* ↵ determinado auto-valor de A é:  $\mathsf{P}$ *g<sup>n</sup>*  $\overline{a}$ *<sup>P</sup>* (*an*) = <sup>X</sup> *g<sup>n</sup>* ato valor o *g<sup>n</sup>*  $\overline{a}$ 

a) Espectro de  $A$  é discreto:  $A | u_n^i$  $\rangle = a_n |u_n^i|$  $\langle u_m^i | u_n^j \rangle$  $\rangle = \delta_{mn}\delta_{ij}$ *<sup>P</sup>* (*an*) = <sup>X</sup> *i*=1 *c*<sub>*i*</sub>  $\frac{1}{2}$  $\mathcal{U}_\eta$  *ui <sup>n</sup>|*  $u_n^{\varepsilon}$ *ci n* <sup>*i*</sup>, <sup>2</sup>, *<sup>n</sup>|*

$$
P(a_n) = \sum_{i=1}^{g_n} \left| \left\langle u_n^i | \psi \right\rangle \right|^2 = \left\langle \psi | P_n | \psi \right\rangle, \quad P_n = \sum_{i=1}^{g_n} \left| u_n^i \right\rangle \left\langle u_n^i \right|
$$

b) Espectro de A é contínuo:  $A\ket{v_\alpha} = \alpha\ket{v_\alpha}, ~\bra{v_\alpha}$ *<sup>P</sup>* (*an*) = <sup>X</sup>  $\langle v_\alpha | v_{\alpha'} \rangle = \alpha \, | v_\alpha \rangle \, , \ \ \ \langle v_\alpha | v_{\alpha'} \rangle = \delta \, (\alpha)$  $A |v_{\alpha}\rangle = \alpha |v_{\alpha}\rangle, \quad \langle v_{\alpha}|v_{\alpha'}\rangle = \delta (\alpha - \alpha')$ 

 $\ddot{\ }$  $\alpha$   $\alpha$  +d $\alpha$ <sup>1</sup>  $b$ abilidade de obter  $\alpha$  no intervalo  $[\alpha, \, \alpha \, +\, \alpha]$ *|* i = *d*↵*c* (↵)*|v*↵i*, c*↵ = h*v*↵*|* i Z Probabilidade de obter  $\alpha$  no intervalo  $[\alpha, \alpha+d\alpha]$ 

$$
dP(\alpha) = |\langle v_{\alpha} | \psi \rangle|^2 d\alpha = \langle \psi | P_{\alpha} | \psi \rangle, \quad P_{\alpha} = |v_{\alpha}\rangle \langle v_{\alpha}|
$$

$$
dP(\alpha) = \frac{\hat{\sigma}^{n}}{\hat{\sigma}^{2}/2} |\angle \omega^{i}_{\alpha}|\psi| > |\frac{2}{d}\alpha
$$

### Postulados da Mecânica Quântica *|* (*t*0)i 2 *E*

Postulado 5 (Colapso da função de onda): Se o estado do sistema  $\ket{\!\hat{e}\!\psi}$ e, na medida de um observável A obtém-se o auto-valor  $a_n$ , então, imediatamente após a medida o estado do sistema passa a ser  $\overline{\phantom{a}}$  $\tilde{\mathbf{S}}$ 

$$
\frac{P_n \left| \psi \right\rangle}{\sqrt{\left\langle \psi \right| P_n \left| \psi \right\rangle}} = K \sum_{i=1}^{g_n} \left\langle u_n^i | \psi \right\rangle \left| u_n^i \right\rangle
$$

que é a projeção normalizada no auto-sub-espaço de  $a_n$ .

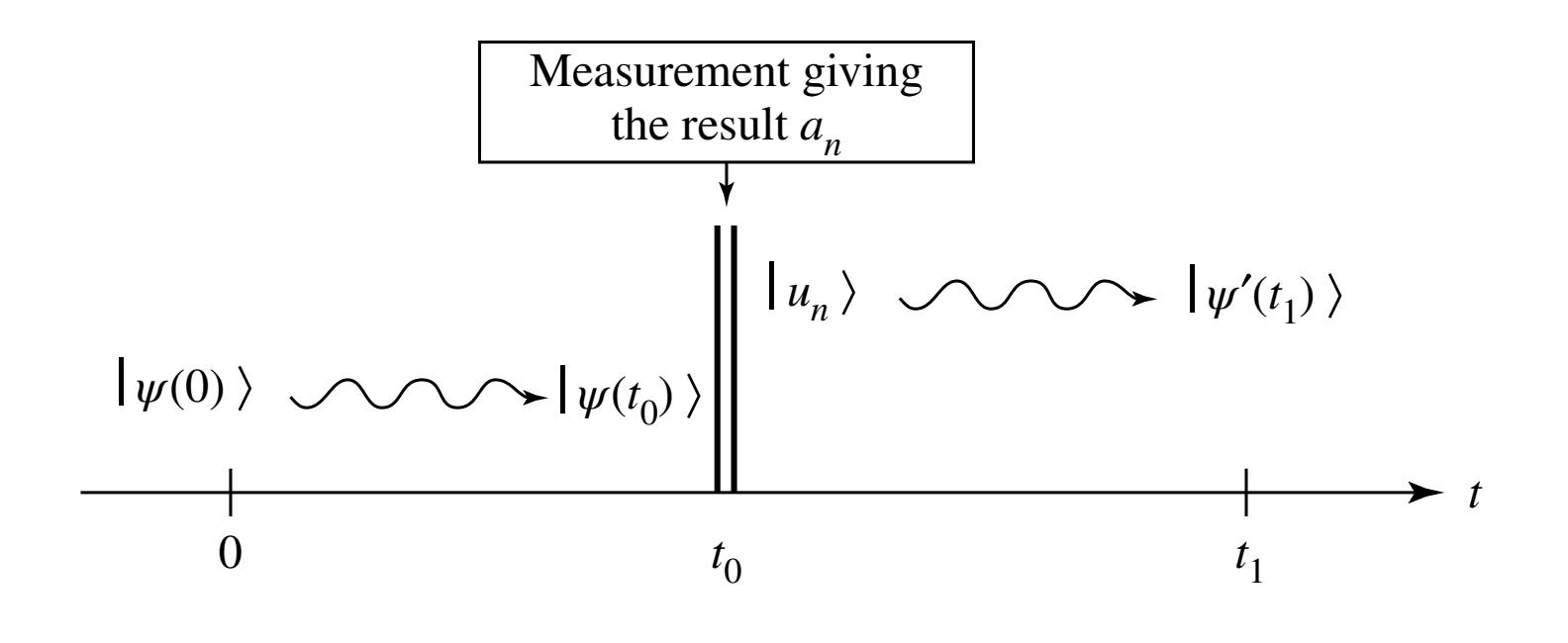

### Postulados da Mecânica Quântica  $\frac{1}{2}$ ⌦ *ui <sup>n</sup>|* ↵ *ui n* ↵

Postulado 6: A evolução temporal do sistema é determinada pela equação de Schrödinger

$$
i\hbar\frac{d\left|\psi\left(t\right)\right\rangle }{dt}=H\left(t\right)\left|\psi\left(t\right)\right\rangle
$$

onde *H*(*t*) é o Hamiltoniano do sistema (geralmente sua energia total).

### Momento angular *L<sup>z</sup>* = *XP<sup>y</sup> Y P<sup>x</sup>* [*Lx, Ly*] = *i*~*L<sup>z</sup>* [*Ly, Lz*] = *i*~*L<sup>x</sup>*

Definição geral de momento angular: 3 operadores tais que [*Lz, Lx*] = *i*~*L<sup>y</sup>*  $\mu$ *dores tais que* [*Lz, Lx*] = *i*~*L<sup>y</sup>*

 $[A,B] = AB - BA$ 

$$
\begin{aligned}\n[J_x, J_y] &= i\hbar J_z \\
[J_y, J_z] &= i\hbar J_x \\
[J_z, J_x] &= i\hbar J_y\n\end{aligned}
$$

ito angular:  $J^2 =$ Módulo quadrado do momento angular:  $J^2 = J_x^2 + J_y^2 + J_z^2$  $[J^2, J_i] = 0$   $\hat{\mu} \leq \gamma_l \gamma_l$   $\gamma$ 

*z* e, por exempl Assim, escolheremos  $J^2$  e, por exemplo,  $J_z$ , para formar um par de operadores que comutam.

*<sup>J</sup>J*<sup>+</sup> <sup>=</sup> *<sup>J</sup>*<sup>2</sup> *<sup>x</sup>* + *J*<sup>2</sup> *<sup>y</sup>* ~*J<sup>z</sup>* Também definimos os operadores "escada":  $J \sim I$  +  $J$  +  $J$  +  $J$  +  $J$  +  $J$  +  $J$  +  $J$  +  $J$  +  $J$  +  $J$  +  $J$  +  $J$  +  $J$  +  $J$  +  $J$  +  $J$  +  $J$  +  $J$  +  $J$  +  $J$  +  $J$  +  $J$  +  $J$  +  $J$  +  $J$  +  $J$  +  $J$  +  $J$  +  $J$  +  $J$  +  $J$  +  $J$  +  $J$  +  $J$  +  $J$  +  $J$  $J_{\pm} = J_x \pm iJ_y$ 

$$
(2^t)_+=(2^-)
$$

### Momento angular *z y*

Auto-vetores simultâneos de *J*<sup>2</sup> , *Jz* :

$$
J^{2} | k, j, m \rangle = j (j + 1) \hbar^{2} | k, j, m \rangle
$$
  

$$
J_{z} | k, j, m \rangle = m \hbar | k, j, m \rangle
$$

retores and onde *k* distingue entre os auto-vetores diferentes com mesmo (*j*,*m*).

 $\ddot{\phantom{0}}$ Os valores possíveis de (*j*,*m*) são: [*k* = 1*,* 2*,...,g* (*j*)] h*k*<sup>0</sup> +*j g*(*j*)

$$
(j,m) \text{ são:} \qquad j=0, \frac{1}{2}, 1, \frac{3}{2}, 2, \frac{5}{2}, \dots
$$

$$
m=-j, -j+1, \dots, j-1, j
$$

Para cada *j*, há 2*j*+1 valores possíveis de *m*.

Ação universal dos operadores **J**: *<sup>J</sup>*<sup>2</sup> *<sup>|</sup>k, j, m*<sup>i</sup> <sup>=</sup> *<sup>j</sup>* (*<sup>j</sup>* + 1) <sup>~</sup><sup>2</sup> *<sup>|</sup>k, j, m*<sup>i</sup> *J<sup>z</sup> |k, j, m*i = *m*~ *|k, j, m*i

$$
J_{+} | k, j, m \rangle = \sqrt{j (j + 1) - m (m + 1)} \hbar | k, j, m + 1 \rangle
$$
  

$$
J_{-} | k, j, m \rangle = \sqrt{j (j + 1) - m (m - 1)} \hbar | k, j, m - 1 \rangle
$$

#### Momento angular orbital  $m$  $\alpha$ n t *g*(*j*) *|k, j, m*i h*k, j, m|* = **1**

*<sup>J</sup>*<sup>2</sup> *<sup>|</sup>k, j, m*<sup>i</sup> <sup>=</sup> *<sup>j</sup>* (*<sup>j</sup>* + 1) <sup>~</sup><sup>2</sup> *<sup>|</sup>k, j, m*<sup>i</sup> Momento angular orbital:  $L = R \times P$ Momento angular orbital:  $\mathbf{L} = \mathbf{R} \times \mathbf{P}$   $L_{\mathcal{R}} = \mathcal{G} \mathbf{K}_{\mathbf{Z}} - \mathcal{G} \mathbf{K}_{\mathbf{Z}}$ ,  $L_{\mathbf{Y}} = -L_{\mathbf{Z}}$ <br>Satisfazem as regras de comutação genéricas do momento angular.

*Operadores L* na representação de posição (em coordenadas esféricas  $r, \theta, \phi$ ) *<sup>J</sup> <sup>|</sup>k, j, m*<sup>i</sup> <sup>=</sup> <sup>p</sup>*<sup>j</sup>* (*<sup>j</sup>* + 1) *<sup>m</sup>* (*<sup>m</sup>* 1)<sup>~</sup> *<sup>|</sup>k, j, m*<sup>i</sup> só dependem dos ângulos:

$$
L_x = i\hbar \left( \sin \theta \frac{\partial}{\partial \theta} + \frac{\cos \phi}{\tan \theta} \frac{\partial}{\partial \phi} \right)
$$
  
\n
$$
L_y = i\hbar \left( -\cos \theta \frac{\partial}{\partial \theta} + \frac{\sin \phi}{\tan \theta} \frac{\partial}{\partial \phi} \right)
$$
  
\n
$$
L_{\pm} = \hbar e^{\pm i\phi} \left( \pm \frac{\partial}{\partial \theta} + \frac{i}{\tan \theta} \frac{\partial}{\partial \phi} \right)
$$
  
\n
$$
L_z = -i\hbar \frac{\partial}{\partial \phi}
$$
  
\n
$$
L^2 = -\hbar^2 \left[ \frac{1}{\sin \theta} \frac{\partial}{\partial \theta} \left( \sin \theta \frac{\partial}{\partial \theta} \right) + \frac{1}{\sin^2 \theta} \frac{\partial^2}{\partial \phi^2} \right]
$$

 $\overline{\phantom{a}}$ 

### Auto-funções do momento angular orbital uto*i*  $\overline{u}$ ções do mom *<sup>L</sup><sup>z</sup>* <sup>=</sup> *i*<sup>~</sup> @ *<sup>L</sup>*<sup>2</sup> <sup>=</sup> ~<sup>2</sup> sin ✓ @✓ ✓ UI DILAI  $\blacksquare$

Auto-funções simult<br>1 a /  $\overline{ }$ s de  $L^2$  e Auto-funções simultâneas de *L*<sup>2</sup> e *Lz*:

$$
-\left[\frac{1}{\sin\theta}\frac{\partial}{\partial\theta}\left(\sin\theta\frac{\partial}{\partial\theta}\right) + \frac{1}{\sin^2\theta}\frac{\partial^2}{\partial\phi^2}\right]\psi(r,\theta,\phi) = l(l+1)\psi(r,\theta,\phi)
$$

$$
-i\frac{\partial}{\partial\phi}\psi(r,\theta,\phi) = m\psi(r,\theta,\phi)
$$

*eim*

*Ylm* (✓*,* ) = *Zlm* (✓)

$$
l = 0, 1, 2, 3, ...
$$
  
\n
$$
m = -l, -l + 1, ..., l - 1, l
$$
  
\n
$$
m \in l \text{ s}
$$

*r*, │ *n e l* só podem assumir valores inteiros.

$$
\psi(r, \theta, \phi) = R_{kl}(r) Y_{lm}(\theta, \phi)
$$

$$
Y_{lm}(\theta, \phi) = Z_{lm}(\theta) \frac{e^{im\phi}}{\sqrt{2\pi}}
$$

 $m\hat{o}$ nicos esféricos. Os  $Y_{lm}(\theta,\phi)$  são chamados de harmônicos esféricos. *<sup>Y</sup>lm* (✓*,* ) = " *L*<br>*L* 

Os 
$$
Y_{lm}(\theta, \phi)
$$
 são chamados de harmônicos esféricos.  
Ortonormalização: 
$$
\int_0^{2\pi} d\phi \int_0^{\pi} \sin \theta d\theta Y_{l'm'}^* (\theta, \phi) Y_{lm} (\theta, \phi) = \delta_{l,l'} \delta_{m,m'}
$$

# Exemplos de harmônicos esféricos

$$
Y_0^0 = \frac{1}{\sqrt{4\pi}}
$$

$$
\begin{cases} Y_1^{\pm 1}(\theta, \varphi) = \mp \sqrt{\frac{3}{8\pi}} \sin \theta \ e^{\pm i\varphi} \\ Y_1^0(\theta, \varphi) = \sqrt{\frac{3}{4\pi}} \cos \theta \end{cases}
$$

$$
\begin{cases}\nY_2^{\pm 2}(\theta, \varphi) = \sqrt{\frac{15}{32\pi}} \sin^2 \theta \ e^{\pm 2i\varphi} \\
Y_2^{\pm 1}(\theta, \varphi) = \mp \sqrt{\frac{15}{8\pi}} \sin \theta \cos \theta \ e^{\pm i\varphi} \\
Y_2^0(\theta, \varphi) = \sqrt{\frac{5}{16\pi}} (3 \cos^2 \theta - 1)\n\end{cases}
$$

# Força central

Força central: sempre na direção de um ponto fixo (a origem do sistema de coordenadas, por exemplo).

$$
\frac{1}{\pi}(\vec{r}) = F(\vec{r})\hat{A}
$$
\n
$$
\frac{1}{\pi}(\vec{r}) = F(\vec{r})\hat{A}
$$
\n
$$
\frac{1}{\pi}(\vec{r}) = \text{maximize } A \subseteq A
$$
\n
$$
\frac{1}{\pi}(\vec{r}) = \text{maximize } A \subseteq A
$$
\n
$$
\frac{1}{\pi}(\vec{r}) = \text{maximize } A \subseteq A
$$
\n
$$
\frac{1}{\pi}(\vec{r}) = \text{maximize } A \subseteq A
$$
\n
$$
\frac{1}{\pi}(\vec{r}) = \text{maximize } A \subseteq A
$$
\n
$$
\frac{1}{\pi}(\vec{r}) = \text{maximize } A \subseteq A
$$
\n
$$
\frac{1}{\pi}(\vec{r}) = \text{maximize } A \subseteq A
$$
\n
$$
\frac{1}{\pi}(\vec{r}) = \text{maximize } A \subseteq A
$$
\n
$$
\frac{1}{\pi}(\vec{r}) = \text{maximize } A \subseteq A
$$
\n
$$
\frac{1}{\pi}(\vec{r}) = \text{maximize } A \subseteq A
$$
\n
$$
\frac{1}{\pi}(\vec{r}) = \text{maximize } A \subseteq A
$$
\n
$$
\frac{1}{\pi}(\vec{r}) = \text{maximize } A \subseteq A
$$
\n
$$
\frac{1}{\pi}(\vec{r}) = \text{maximize } A \subseteq A
$$
\n
$$
\frac{1}{\pi}(\vec{r}) = \text{maximize } A \subseteq A
$$
\n
$$
\frac{1}{\pi}(\vec{r}) = \text{maximize } A \subseteq A
$$
\n
$$
\frac{1}{\pi}(\vec{r}) = \text{maximize } A \subseteq A
$$
\n
$$
\frac{1}{\pi}(\vec{r}) = \text{maximize } A \subseteq A
$$
\n
$$
\frac{1}{\pi}(\vec{r}) = \text{maximize } A \subseteq A
$$
\n
$$
\frac{1}{\pi}(\vec{r}) = \text{maximize } A \subseteq A
$$
\n
$$
\frac{1}{\pi}(\vec{r}) = \text{maximize } A \subseteq A
$$
\n
$$
\frac{1}{\pi}(\vec{r}) = \text{maximize } A \subseteq A
$$
\n
$$
\
$$

$$
\begin{aligned}\n\text{Análise clássica} \\
\text{O momento angular é conservado.} \quad & \hat{L} = \hat{\pi} \times \vec{p} = \mu \hat{\pi} \times \vec{a} = \mu \hat{\pi} \times \vec{\pi} \\
\frac{d\hat{L}}{dt} = \mu \frac{d}{dt} (\vec{\pi} \times \vec{\pi}) = \mu (\vec{\pi} \times \vec{\pi} + \vec{\pi} \times \vec{\pi}) = \vec{\pi} \times (\mu \vec{\pi}) \\
&= \vec{\pi} \times \vec{F} = \vec{\pi} \times [F(\vec{n})\hat{\pi}] = F(\vec{n}) \times \vec{\pi} = 0 \\
&= \vec{\pi} \times \text{ConvST.}\n\end{aligned}
$$

O movimento se dá sempre no plano normal ao vetor momento angular.

$$
\vec{R} = \mu(\vec{n} \times \vec{\sigma}) = \text{CONST.}
$$
  $\Rightarrow \vec{\Lambda} \perp \vec{R}$   $\in \vec{\mathcal{B}} \perp \vec{R}$ 

# Análise clássica

Trabalhando com coordenadas polares no plano  $(r,\phi)$ 

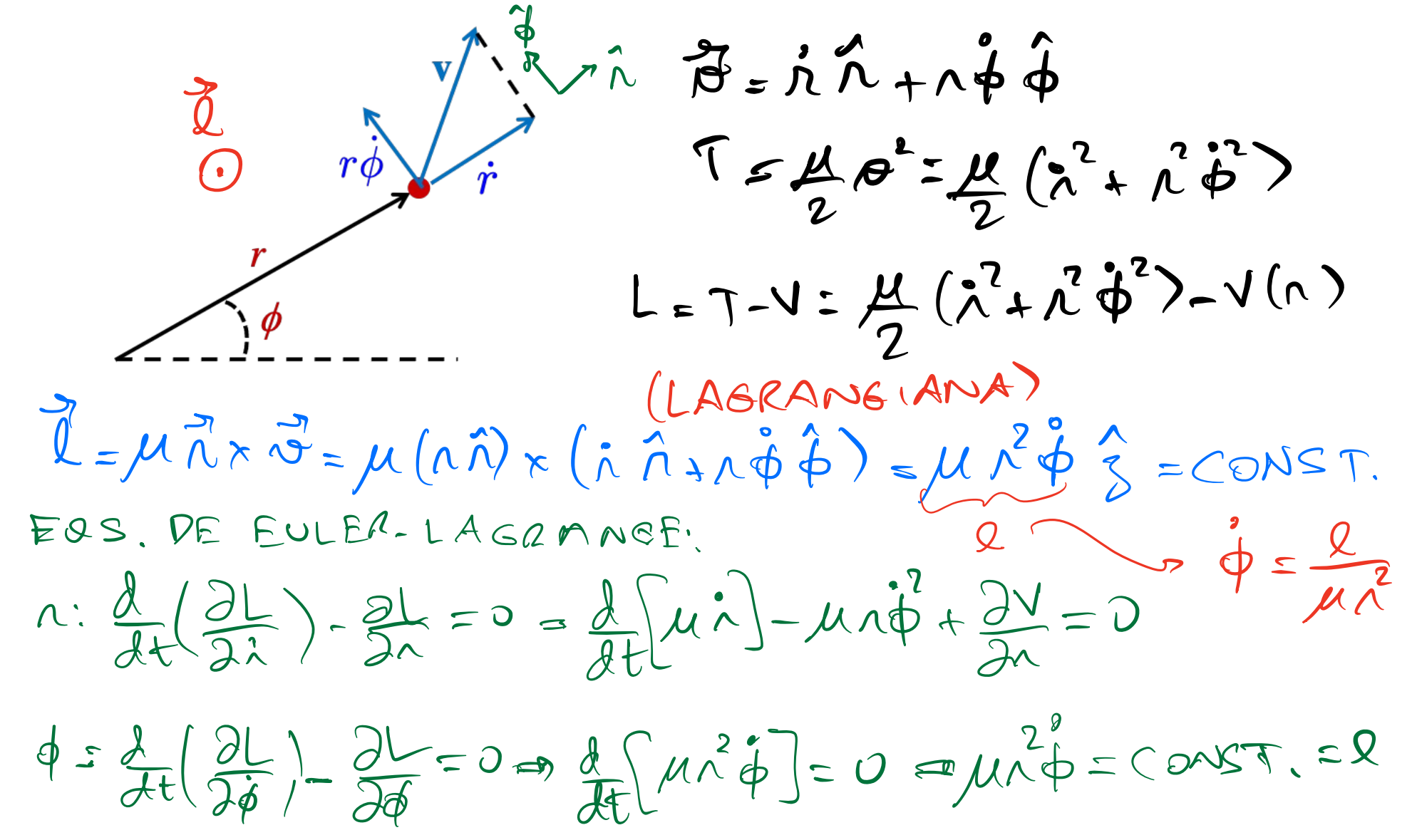

$$
\mu \ddot{\lambda} - \mu \dot{\lambda} \frac{\partial^2}{\partial x} + \frac{\partial \nu}{\partial x} = 0
$$
\n
$$
\mu \ddot{\lambda} = \frac{\partial^2}{\partial x^2} - \frac{\partial \nu}{\partial x} = -\frac{\partial \nu_{\text{eff}}(\lambda)}{\partial x}
$$
\n
$$
\nu_{\text{eff}}(\lambda) = \nu(\lambda) + \frac{\rho^2}{2\mu \lambda} \quad \text{if} \quad \frac{\partial \nu_{\text{eff}}(\lambda)}{\partial x} = \frac{\partial \nu}{\partial x} - \frac{\rho^2}{\mu \lambda^2}
$$
\n
$$
= \mu \quad \text{if} \quad \frac{\partial \nu}{\partial x} = -\frac{\partial \nu}{\partial x}
$$

### O potencial efetivo  $\Omega$ <sup>3</sup>*/*<sup>2</sup> (r)

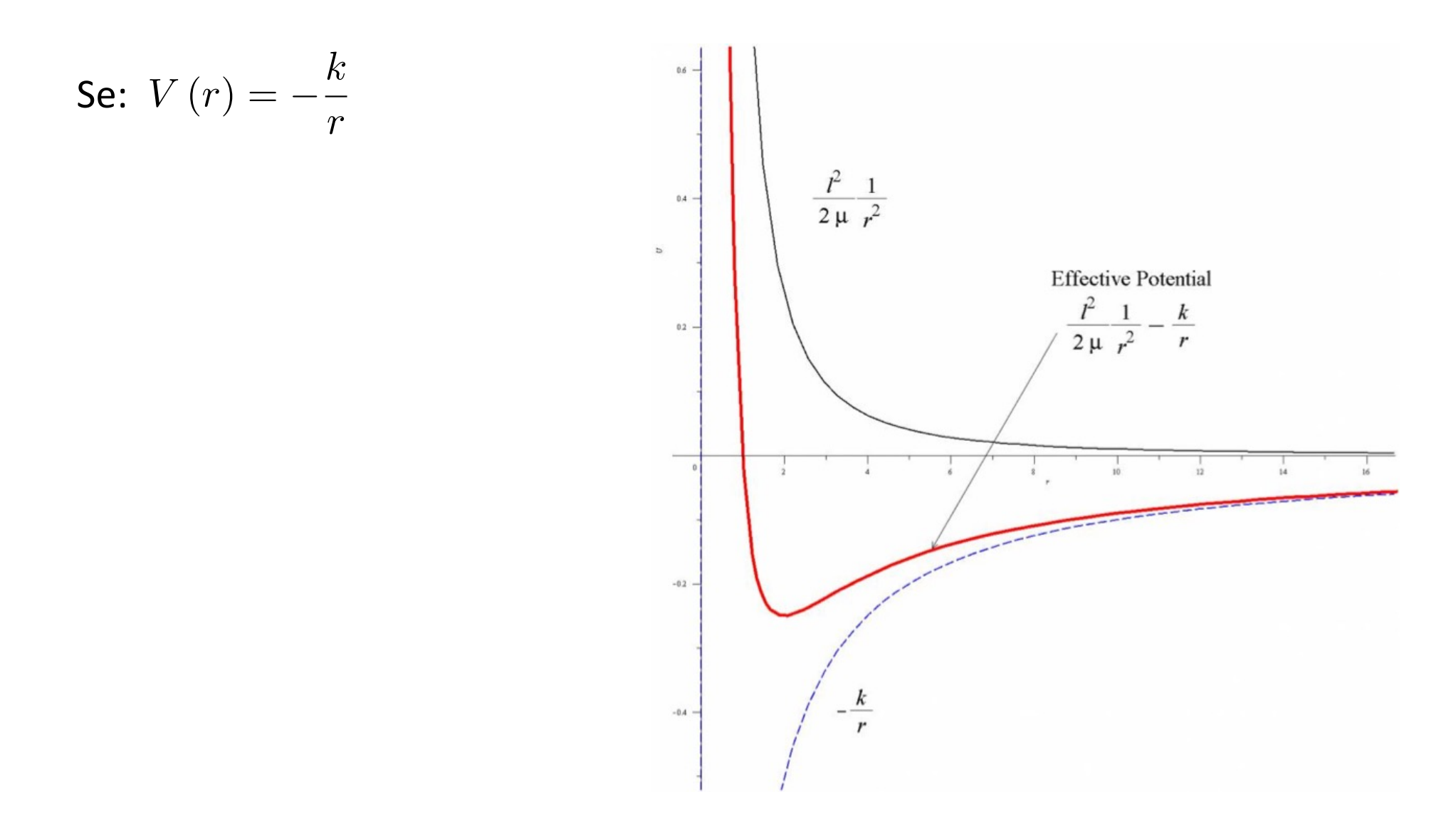

# Formalismo hamiltoniano  $P_{n} = \frac{\partial L}{\partial \dot{n}} = \mu \dot{n}$  $P\phi = \frac{\partial L}{\partial \dot{x}} = \mu \lambda \dot{\phi} = 0$  $P\phi = \cos\theta$  $H = \frac{1}{i} P_i \hat{q}_i - L = P_i \hat{N} + P_{\phi} \hat{\phi} - L = P_{\phi} \hat{R} + P_{\phi} \hat{P}_{\phi} - L$  $=\mu\left(\frac{p_{\Lambda}}{n}\right)+\mu^{2}\left(\frac{p_{\Phi}}{n\lambda}\right)^{2}\right)+V(\Lambda)$  $H = \frac{p_{\lambda}^{2}}{2\mu} + \frac{p_{\phi}^{2}}{2\mu\lambda} + V(r^{3}) = \frac{p_{\lambda}^{2}}{2\mu} + \frac{g_{\lambda}^{2}}{2\mu\lambda} + V(r^{3})$  $V_{dd}$  (1)  $H = \frac{P}{2\mu}AV(n)$